### **29.04.2020 8b**

### **etyka**

# **Temat: Religie świata - hinduizm.**

Jak wiecie, hinduizm jest religią politeistyczną, a zatem zakłada istnienie wielu bóstw.

Wybierz sobie jedną postać z religii hinduskiej (np. Genesa, Wisznu, Śiwa, Brahma, etc.) i przygotuj plakat/rysunek z informacją na temat tejże postaci.

Na Wasze prace czekam do 6 maja. Mój adres e-mail: [alexandrowiczlidia@gmail.com](https://poczta.wp.pl/k/)

#### **matematyka**

#### **Temat: Dwusieczna kąta**

Dzisiaj dowiemy się:

- Jakie własności mają punkty leżące na dwusiecznej kata?
- Jak skonstruować kąty o miarach: 30°, 15°, 45°, 22,5°?

#### **1. Przepisz temat do zeszytu.**

#### **2. Przeczytaj z podręcznika tekst ze stron 218-219.**

**3. Wykonaj w zeszycie ćwiczenie C str. 219.**

ĆWICZENIE C. Popatrz na rysunek obok. Jak myślisz, które z zaznaczonych punktów leżą na dwusiecznej kąta α? Porównaj odległości każdego z tych punktów od ramion kąta  $\alpha$ .  $\alpha$ 

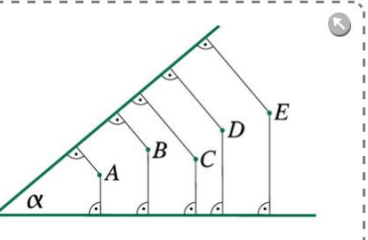

#### **4. Przepisz do zeszytu:**

**Dwusieczną kąta tworzą wszystkie punkty tego kąta, które są jednakowo odległe od obu ramion kąta.** 

**5. Wykonaj w zeszycie zadania 1 i 2 "Sprawdź, czy umiesz" str. 220**

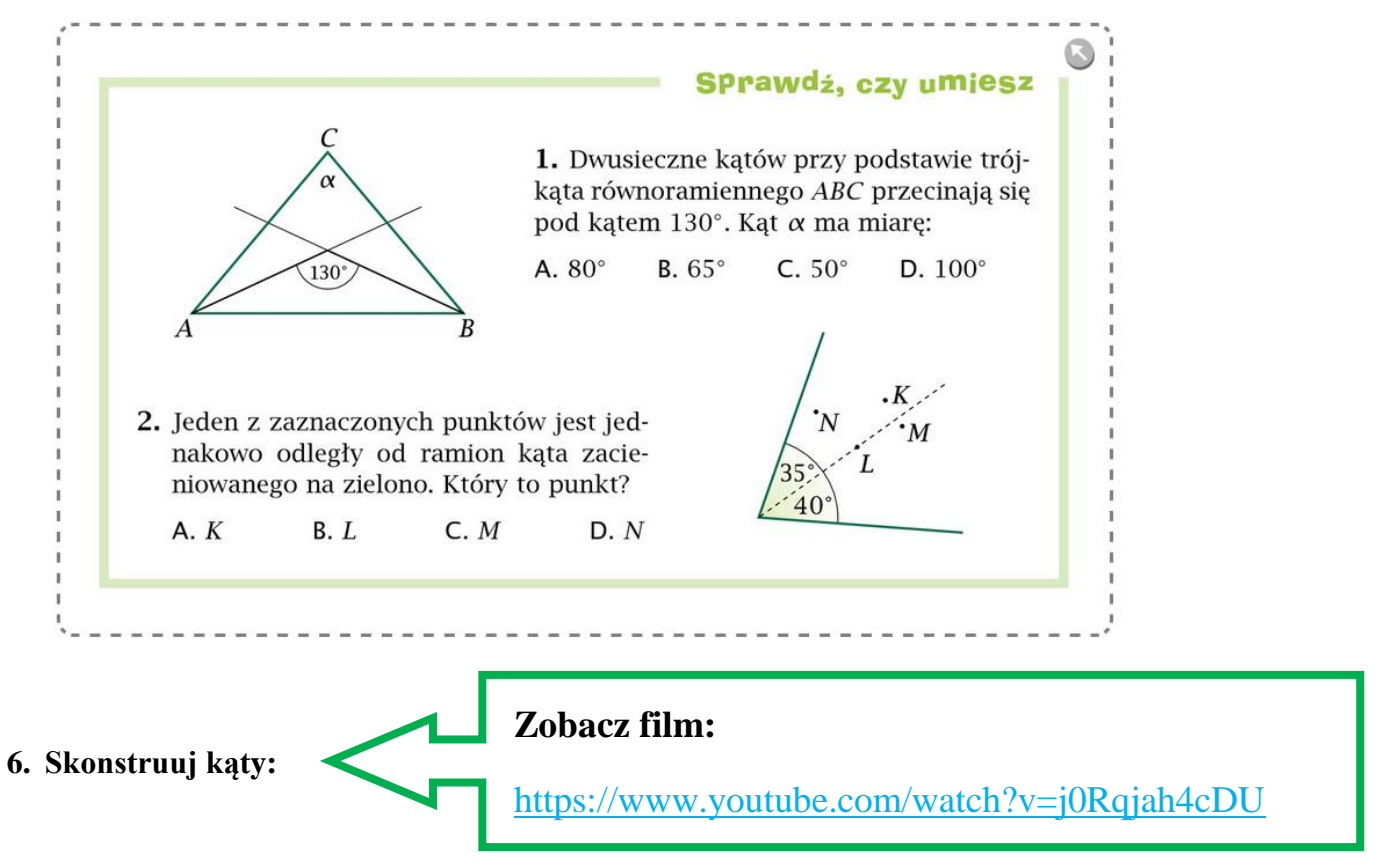

# **a) 45°.**

Podpowiedź:

- narysuj konstrukcyjnie kąt 90° (skorzystaj z konstrukcji symetralnej odcinka),
- podziel kąt 90° na dwa równe kąty.
- **b) 22,5°** (połowa kąta 45°)

**c) 30°** 

Podpowiedź:

narysuj konstrukcyjnie kąt 60° (skorzystaj z konstrukcji trójkąta równobocznego),

 $\triangleright$  podziel kąt 60° na dwa równe kąty.

**d) 15°** (połowa kąta 30°).

# **Minimum jakie powinieneś wykonać to polecenia od 1 do 5.**

**Wyślij do nauczyciela matematyki zdjęcia tej lekcji w Twoim zeszycie.**

**8matma@wp.pl**

**Iwona Strugała**

**j. polski**

### **29.04.2020 j. polski**

# **T: Życiorys- ćwiczenia redakcyjne.**

### **Przed Tobą ćwiczenia reakcyjne – napiszesz dzisiaj pierwszy raz swój życiorys.**

**Jestem przekonana, że potrafisz to zrobić!**

Dla przypomnienia, załączam informacje z wczorajszej lekcji , które przydadzą Ci się przy pisaniu swojego życiorysu, możesz się trochę zainspirować, nie podawaj prawdziwych danych osobowych, jeśli chcesz, zmodyfikuj swoje życie, może dodaj do niego trochę sukcesów, dodatkowe rodzeństwo…

# **Przypomnienie**

### **Życiorys może mieć formę tradycyjną, pisze się go w 1 osobie liczby pojedynczej, podając informacje o przebiegu swojego życia,**

#### **Stałe elementy** ż**yciorysu pisanego form**ą **tradycyjn**ą **to:**

- a) data i miejsce urodzenia,
- b) imiona rodziców, po imieniu matki jej nazwisko rodowe,
- c) zawód rodziców,
- d) informacje o rodzeństwie,
- e) przebieg nauki (rok rozpoczęcia i ukończenia nauki w szkole podstawowej, szkole średniej, studia i ich kierunek),
- f) przebieg pracy zawodowej,
- g) okres służby wojskowej (mężczyźni)
- h) informacje o stanie rodzinnym,
- i) informacje o pełnionych funkcjach zawodowych, wyróżnieniach, odznaczeniach,
- j) informacje o przynależności do organizacji społecznych lub politycznych.

### **Przykład życiorysu**

Wrocław, 02.12.2010 r.

Anna Nowak ul. Praska 5/7 54-200 Wrocław

### Życiorys

Urodziłam się 16 października 1994 roku w Szczawnie-Zdroju. Mój ojciec, Jan, jest lekarzem w Dolnośląskiej Klinice Chorób Serca we Wrocławiu, a matka, Maria, z domu Kozak - nauczycielką w Szkole Podstawowej nr 139 we Wrocławiu. Mam starszego o dwa lata brata Michała i młodszą o rok siostrę Monikę. Od 2001 roku uczęszczałam do Szkoły Podstawowej nr 136 we Wrocławiu, którą ukończyłam

#### z wyróżnieniem w roku 2007.

W latach 2007 - 2010 byłam uczennicą Gimnazjum nr 42 we Wrocławiu. W roku 2008 zdobyłam mistrzostwo Dolnego Śląska w biegach na 100 metrów, natomiast w roku 2009 zostałam finalistką konkursu Moje Miasto. Naukę w gimnazjum ukończyłam ze średnią 5,0. Od pięciu lat interesuję się fotografią i w ramach zajęć pozaszkolnych uczęszczam na kurs fotografii. Ponadto uczę się dodatkowo języka hiszpańskiego i uprawiam koszykówkę. Interesuję się również kinem amerykańskim.

Anna Nowak

**Na osobnej kartce(może to być praca na komputerze) napisz swój życiorys, korzystaj ze słownika ortograficznego. Pamiętaj o wszystkich niezbędnych elementach. Pracę wyślij nauczycielowi do 30.04.2020 ajsos.47@wp.pl**

#### **j. angielski**

#### **gr. 1**

#### **Topic: Word order in questions – kolejność słów w pytaniach**.

Jak wiecie, pytania dzielimy min. na ogólne, szczegółowe, wyboru; są pytania o podmiot, pytania o dopełnienie, itd.

Pytania o podmiot rozpoczynają się od Who, np.: Who is ready? Who has finished?

Who did it?

Pytania szczegółowe, które rozpoczynają się zaimkiem pytającym:

Who? Where? When? Why? How? How much/many? Itd.

Pytania ogólne: operatorem odpowiednim do czasu.

Do you like reading books?

Does he often eat pizza?

Did they play football yesterday?

Have you ever been abroad?

Will she go to university? itd.

Would you like some tea?

Przeczytajcie proszę dialog na stronie 112 i napisz w zeszycie/ na komputerze zadanie 5,6/112.

Bardzo Was proszę o regularne, RAZ W TYGODNIU, przesyłanie zdjęć/ maili/prezentacji – musimy Was oceniać raz w tygodniu – dlatego bardzo proszę o systematyczne działania w tym zakresie.

Mam również dla Was próbne egzaminy ósmoklasisty – postaram się przesłać je Wam na Teamsie.

Zbliża się weekend majowy – życzę Wam wszystkim cudownego wypoczynku i relaksu w 100%.

Pozdrawiam ©cieplutko©

# **gr. 2**

### **29.04**. **Hello** □ **How are you today**? **Are you ready for our English lesson? Let's listen!**

Na rozgrzewkę, dla powtórzenia wykonajcie ćwiczenie, <https://wordwall.net/pl/resource/857089/angielski/writing-email-describing-person> - powtórka jak napisać list.

Dziś trochę posłuchamy i poćwiczymy do egzaminu, otwórzcie książkę na stronie 91. Na początek wykonaj ćw 2- wystarczy ustnie, czy pamiętasz znaczenie słowa disability…? Tak to niepełnosprawność.

Zapraszam do wysłuchania pliku dźwiękowego zamieszczonego na stronie szkoły i wykonania ćw 3 na stronie 91, odpowiedzi zapiszcie w zeszycie, pamiętaj, żeby wysłuchać dwukrotnie.

Następnie zapoznaj się z listą zwrotów z get w słowniczku *7.5 na str 95*, te które są dla ciebie nowe przepisz do zeszytu. Na koniec wykonaj ćwiczenia 5 i 6 ze str. 91, odpowiedzi zapisz do zeszytu. – plik dźwiękowy zamieszczony na stronie szkoły.

Dzięki za Wasze blogi… czekam na resztę!!!

Plusy z aktywności za dzisiejszą lekcję czekają na Was, pamiętajcie jak zbierzecie 5 plusów – bdb do dziennika.

W razie jakichkolwiek wątpliwości zapraszam do kontaktu [klasa8kwarantanna@wp.pl](mailto:klasa8kwarantanna@wp.pl)

# **gr.3**

# **Temat: '' No time for crime''- Ćwiczenia gramatyczno-leksykalne. KNO.**

Bardzo Was proszę, abyście w dniu dzisiejszym przypomnieli sobie słówka związane z rodzajami przestępstw ( słowniczek 8.1 str. 107 podręcznik ). Miejcie je przed sobą, aby wykonać w ćwiczeniówce następujące polecenia:

- **1. Zadanie 1 str. 88 ćwiczenia. To zadanie wykonują osoby bez dostosowania. Polega ono na tym, aby uzupełnić definicje właściwymi wyrazami. Pierwsza literka wyrazu jest już podana.**
- **2. Zadanie 2 str.88. Należy w nim spojrzeć na obrazki A-D i uzupełnić zdania 1-5 słówkami z ramki. To zadanie wykonują wszyscy.**
- **3. Zadanie 3 str.88. Wybierz właściwą odpowiedź. To zadanie również jest dla wszystkich uczniów. Powodzenia.**

Proszę, aby wszyscy przysłali mi wykonane zadania na: m.janikowska99@gmail.com

#### **edukacja dla bezpieczeństwa**

Witajcie Ósmoklasiści.

Dla przypomnienia wszystkiego o czym rozmawialiśmy na Edukacji dla Bezpieczeństwa rozwiążcie poniższy test.

Rozwiążcie zadanie i prześlijcie na maila radekmikolajekedb@interia.pl

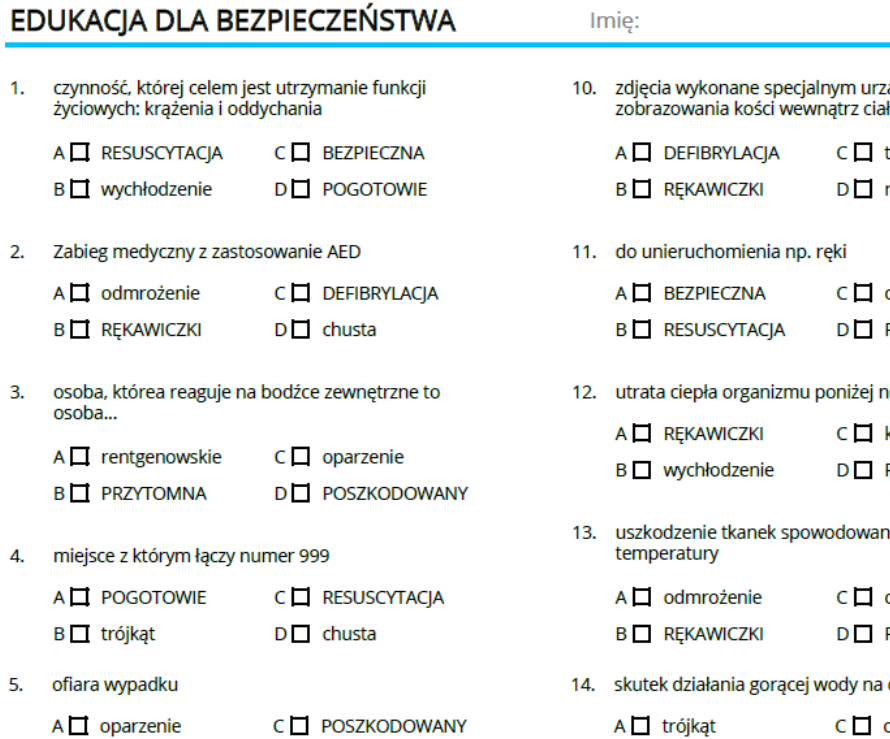

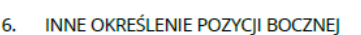

B□ trójkąt

C POSZKODOWANY A **D** BEZPIECZNA **B** krwawienie **D** RESUSCYTACJA

D krwawienie

- 7. rebając o własne bezpieczeństwo, należy zawsze mieć je przy sobie
	- C □ wychłodzenie A T PRZYTOMNA **B** REKAWICZKI **D** DEFIBRYLACJA
- 8. jest niezbędnym wyposażeniem samochodu,<br>zabezpiecza miejsce wypadku
	- A **N** krwawienie C POSZKODOWANY B **I** trójkąt  $D \Box$  oparzenie
- 9. żylne lub tętnicze
	- A krwawienie C□ PRZYTOMNA  $B \Box$  odmrożenie **D** POGOTOWIE

adzeniem, w celu trójkąt rentgenowskie chusta **POGOTOWIE** ormalnego poziomu krwawienie RESUSCYTACJA ie działaniem niskie<mark>j</mark> chusta **PRZYTOMNA** ciało  $C \Box$  oparzenie A trójkąt B odmrożenie D DEFIBRYLACJA

#### **wychowanie fizyczne**

Temat: Co DOKŁADNIE dzieje się w mięśniu, gdy go rozciągasz

<https://www.youtube.com/watch?v=vJPDZyLiP2o>

# **informatyka**

Temat. Skróty klawiszowe exel – kształcenie na odległość.

Przed wykonaniem zadania należy obejrzeć filmik instruktażowy na YouTube.

W linku jest pokazane o jakie skróty chodzi. Link do obejrzenia filmu: <https://www.youtube.com/watch?v=sFozo8029mU>

Zadanie 1. Po obejrzeniu filmu wybierz 10 skrótów (z obejrzanego filmu), które według Ciebie najbardziej usprawniają korzystanie z exela. 2.

W tabelce napisz skrót w jednej kolumnie, a w drugiej kolumnie co on znaczy. Każdy skrót w osobnym wierszu. Tabelka powinna mieć nagłówek nad każdą kolumną. Wiersze powinny być ponumerowane.

3.Uzupełnioną tabelkę należy przesłać do czwartku 01.05.2020 r. na adres zagrodnik.hanna8@gmail.com. 4. Osoby, które nie mają możliwości zrobić pracy na komputerze wykonują ją na kartce, robią zdjęcie i przesyłają na podany e-mail. Pracę wyślij do nauczyciela informatyki na e-mail zagrodnik.hanna8@gmail.com do 01.05.2020 r